# **Kompressionsverfahren: Übersicht**

- Klassifikationen:
	- Universell vs. speziell (für bestimmte Informationstypen)
	- Verlustfrei vs. verlustbehaftet
	- In diesem Kapitel: nur universelle & verlustfreie Verfahren
- Im folgenden vorgestellte Verfahren:
	- Statistische Verfahren:
		- » Huffman-Codierung
		- » Arithmetische Codierung
	- Zeichenorientierte Verfahren:
		- » Lauflängencodierung (RLE Run Length Encoding)
		- » LZW-Codierung

#### **LZW-Decodierung bei bekannter Tabelle**

Wiederhole solange Eingabe nicht leer:

!! ! *k* = NächsteEingabezahl;

Schreibe Zeichenreihe mit Tabellenindex *k* auf Ausgabe;

**Ende Wiederholung;** 

## **LZW-Decodierung (1)**

- Grundidee ("symmetrische Codierung"):
	- Das aufgebaute Wörterbuch muß *nicht* zum Empfänger übertragen werden.
	- Das Wörterbuch wird nach dem gleichen Prinzip wie bei der Codierung bei der Decodierung dynamisch aufgebaut.
	- Das funktioniert, weil bei der Codierung immer *zuerst* der neue Eintrag für das Wörterbuch nach bekannten Regeln aus dem schon gelesenen Text aufgebaut wird, bevor der neue Eintrag in der Ausgabe verwendet wird.
- Algorithmusidee:
	- Neu einzutragendes Teilwort = letztes Teilwort plus erstes Zeichen des aktuellen Teilworts

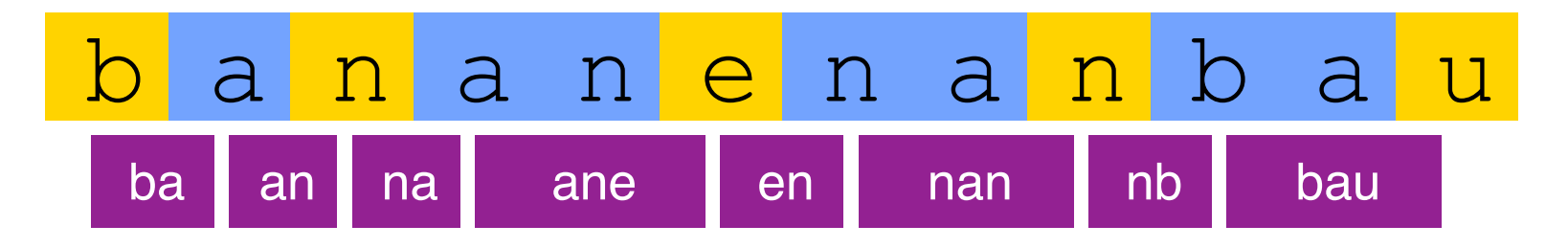

# **LZW-Decodierung (2)**

Prinzipieller Algorithmus:

```
SeqChar p := \Leftrightarrow;
! ! int k = NächsteEingabezahl;
! ! Schreibe Zeichenreihe mit Tabellenindex k auf Ausgabe;
int old = k;
Wiederhole solange Eingabe nicht leer:
       !! ! k = NächsteEingabezahl;
       !! ! SeqChar akt = Zeichenreihe mit Tabellenindex k;
       Schreibe Zeichenreihe akt auf Ausgabe;
       p = Zeichenreihe mit Tabellenindex old (letztes Teilwort);
       !! ! Char q = erstes Zeichen von akt;
```
Trage *p* & <*q*> in Tabelle ein<br>(und erzeuge neuen Index dafür);

 $old = k$ ;

**Ende Wiederholung;** 

**Wiederhole** solange Eingabe nicht leer:

!! ! *k* = NächsteEingabezahl;

### **LZW-Decodierung (3)**

Beispielzeichenreihe: "98-97-110-257-101- 258-110-256-117"

!! ! **SeqChar** *akt* = Zeichenreihe mit Tabellenindex *k*; ! ! ! Schreibe Zeichenreihe *akt* auf Ausgabe;

!! ! *p* = Zeichenreihe mit Tabellenindex *old* (letztes

Teilwort);

!! ! **Char** *q* = erstes Zeichen von *akt*;

! ! ! Trage *p* & <*q*> in Tabelle ein (und erzeuge neuen Index dafür);

 $old = k$ ;

**Ende Wiederholung;** 

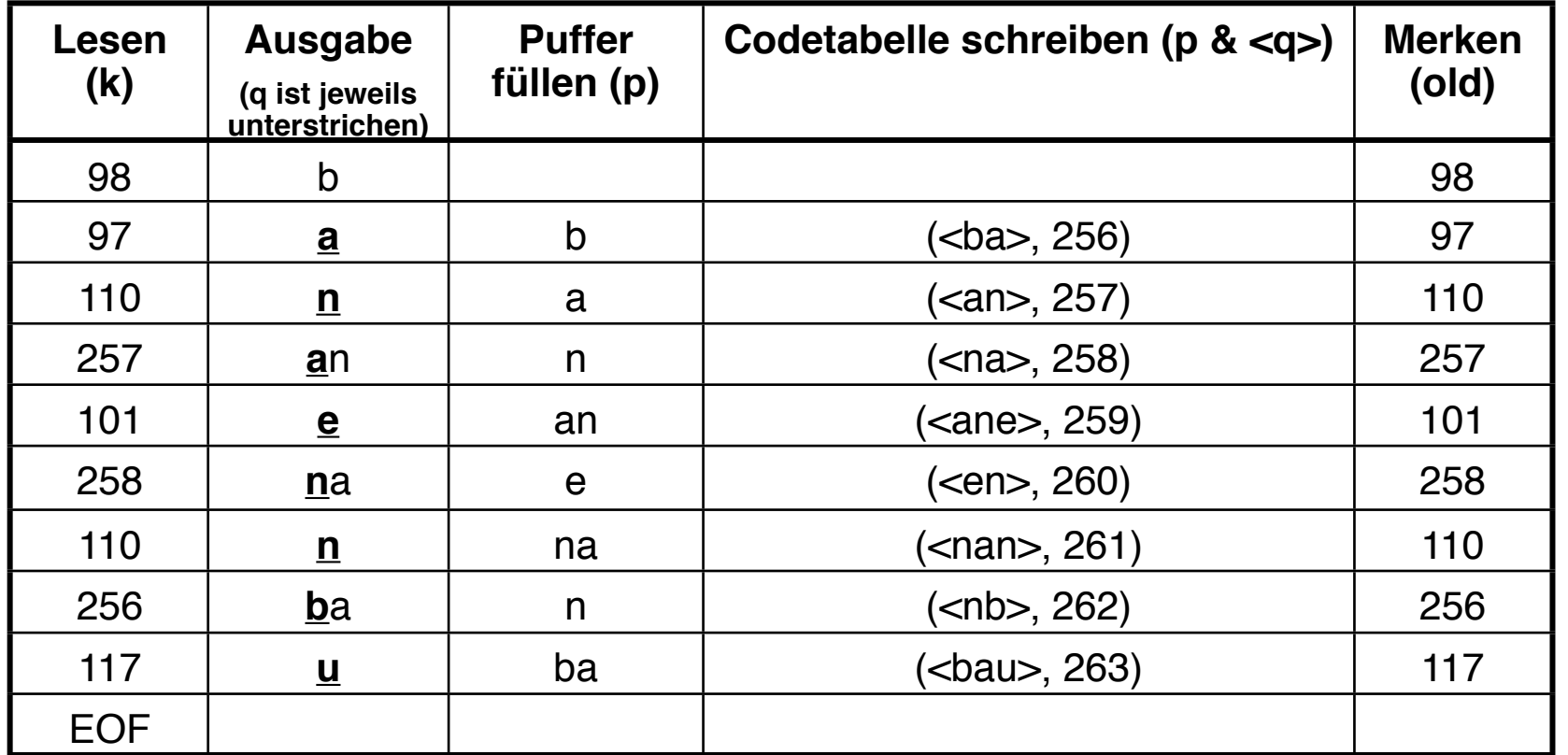

Ludwig-Maximilians-Universität München, Medieninformatik, Prof. Hußmann

## **LZW-Decodierung (4)**

- Beispielzeichenreihe: "abababa...", Beispielcode: "97-98-256-258"
- Ablauf:

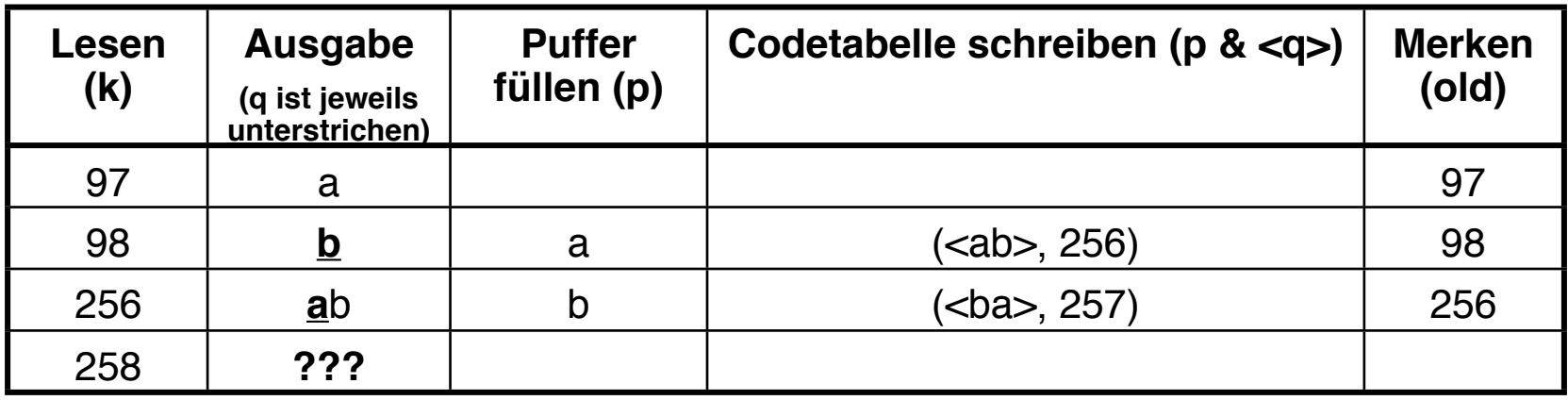

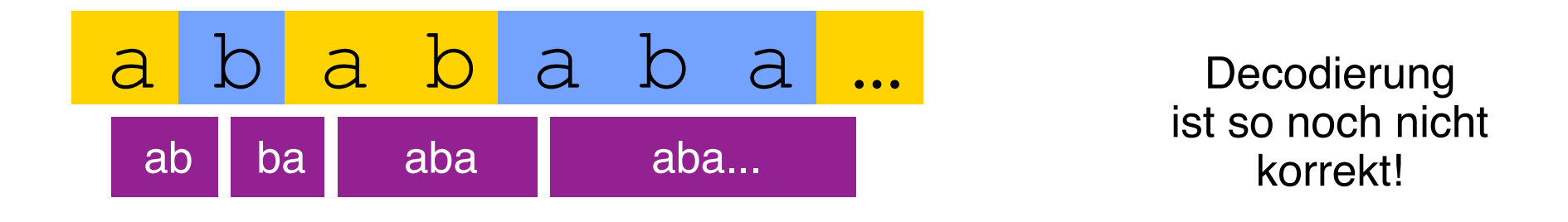

#### **LZW-Decodierung, vollständige Fassung**

**SeqChar**  $p := \Leftrightarrow$ ;

int  $k =$  NächsteEingabezahl;

! ! Schreibe Zeichenreihe mit Tabellenindex *k* auf Ausgabe;

 $int$  *old* = *k*;

**Wiederhole** solange Eingabe nicht leer:

!! ! *k* = NächsteEingabezahl;

!! ! **SeqChar** *akt* = Zeichenreihe mit Tabellenindex *k*;

!! ! *p* = Zeichenreihe mit Tabellenindex *old* (letztes Teilwort);

**Falls** Index *k* in Tabelle enthalten

**!! ! ! dann Char** *q* = erstes Zeichen von *akt*;

Schreibe Zeichenreihe *akt* auf Ausgabe;

**sonst Char**  $q$  = erstes Zeichen von  $p$ ;

Schreibe Zeichenreihe *p & <q*> auf Ausgabe;

!! ! **Ende Fallunterscheidung;**

Trage *p* & <*q*> in Tabelle ein<br>(und erzeuge neuen Index dafür):

 $old = k$ ;

! ! **Ende Wiederholung**;